# ASHISH BANSAL

### [bansal.ashish096@gmail.com](mailto:bansal.ashish096@gmail.com) · [Github](https://github.com/Ashish-Bansal) · [Blog](https://blog.ashishbansal.in/categories/work/)

#### EDUCATION

#### Panjab University, India 2013 - 2017

Bachelor of Engineering, Computer Science (CGPA: 7.81/10)

### WORK EXPERIENCE

Leetcode LLC (Remote position - US) Jun 2017 - Current Senior SDE + SRE

- · Technical Lead with deep understanding of the codebase and infrastructure, managed team of devops and backend developers while taking major design decisions with proper planning and execution of tasks.
- · Revamped whole system architecture to support scaling needs which involved moving out essential microservices.
- · Participated in on-call rotation, firefighting criticial production issues with quick yet careful thinking.
- · Setup load testing framework. Analysed and optimised site performance by 50% during peak hours.
- · Designed email & notification services, data analysis pipeline.
- · Built other interesting features like interfacing debuggers to provide online code debugging, dynamic code generation for designing coding problems, code autocompletion etc.
- · Submitted patches to various third party open source libraries being used in company projects.

SDE Intern

- · Built spidermonkey js engine using iOS toolchains to speed up proxy config file parsing
- · Made fixes in the PacParser interacting with SpiderMonkey using low level C APIs
- · Worked on creating packet tunneling client for ChromeOS

### **KDE** 2014 - 2016

Open source contributor

- · Implemented UPnP/DLNA media streaming server/client as an intern under SoK Season of KDE, a GSoC spinoff
- · Submitted patches to various KDE Applications like Dolphin, KDE Connect
- · Supervised a Google Summer of Code, SoK student in refactoring code base.
- · Mentored Google Code-In highschool student to find memory leaks using valgrind.

### PROJECTS

### One Tap Video Download [\(Source Code](https://github.com/Ashish-Bansal/OneTapVideoDownload) / [Playstore\)](https://play.google.com/store/apps/details?id=com.phantom.onetapvideodownload) Feb 2016 - Apr 2016

- · Developed module to download videos from many applications in Android using Xposed Framework
- · Performed reverse engineering over popular Android applications like Facebook, Chrome, Vine to do method hooking to capture required video parameters
- · Over 400k downloads excluding non-playstore installs

### Audio Only Youtube [\(Source Code/](https://github.com/Ashish-Bansal/audio-only-youtube) [Chrome Store\)](https://chrome.google.com/webstore/detail/audio-only-youtube/pkocpiliahoaohbolmkelakpiphnllog) Nov 2015 - Dec 2015

· Developed Chrome extension to play only audio from YouTube videos to save internet bandwidth upto 90%

· Over 65k weekly active users

## SKILLS

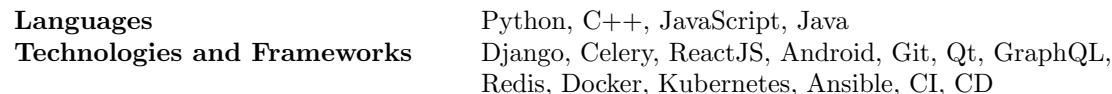

 $\sum$ Scaler Jan 2017 - Jun 2017